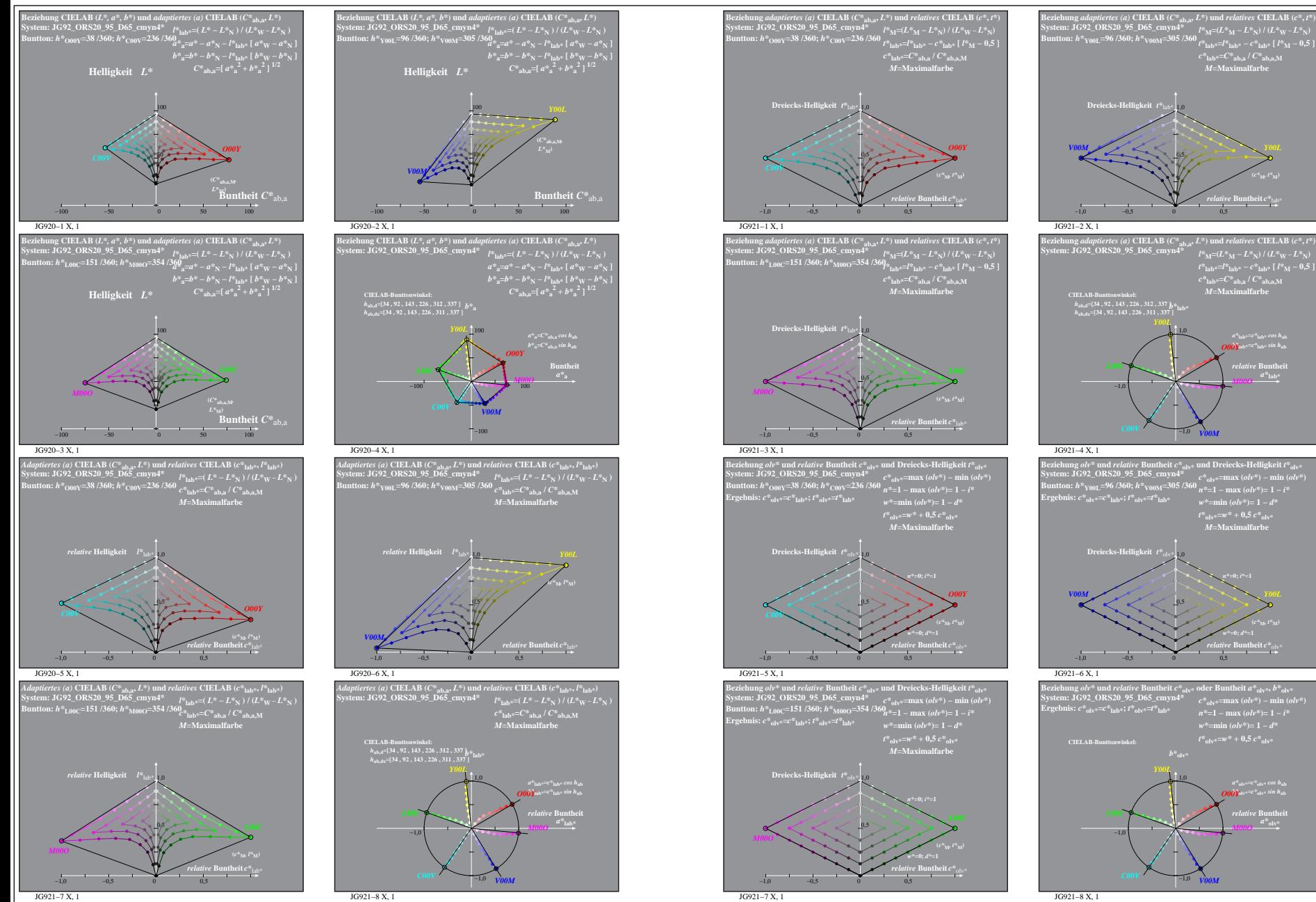

JG920−7X: Messung: JG92\_ORS20\_95\_D65\_cmyn4\*\_LUT.DAT, 243 Farben, 090115, Separation olv\*, adaptiert, Seite 1 /1